## **Instruments (need to be manually referred)**

#### **overtone.inst.drum**

Drums **kick kick2 kick3 kick4 dub-kick dry-kick small-hat closed-hat close-hat2 open-hat hat3 soft-hat noise-hat round-kick snare snare2 noise-snare tone-snare tom clap bing dance-kick quick-kick haziti-clap**

#### **overtone.inst.piano**

Piano **piano**

**overtone.inst.sampled-piano**

Sampled Piano **sampled-piano**

## **overtone.inst.sampler**

Sampler **granular**

#### **overtone.inst.bass**

Bass **bass grunge-bass vintage-bass daf-bass**

#### **overtone.inst.synth**

Synth **ticker ping tb303 mooger rise-fall-pad pad overpad buzz ks1 ks-stringer fm-demo harmonic-swimming whoahaha bubbles supersaw cs80lead simple-flute**

#### **overtone.inst.io**

IO **mic**

## **Synths (need to be manually referred)**

#### **overtone.synth.sampled-piano)**

Sampled Piano **sampled-piano**

## **overtone.synth.stringed**

Stringed s **guitar**

#### **overtone.synth.ixi**

Ixi **impulser kick kick2 kick3**

## **overtone.synth.retro**

Retro **tb-303**

## **overtone.synth.sts**

STS **prophet**

## **REPL helpers**

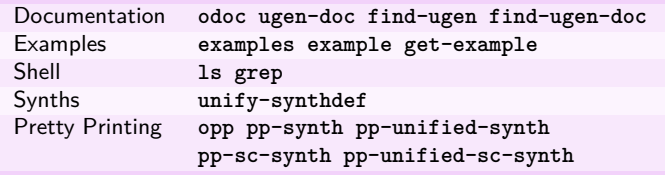

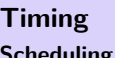

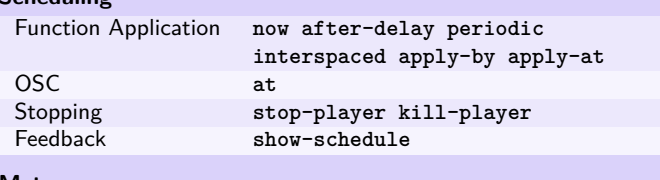

## **Metronome**

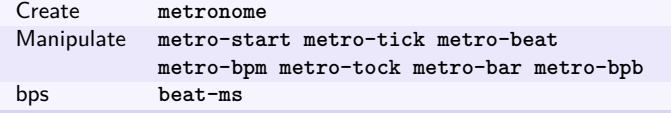

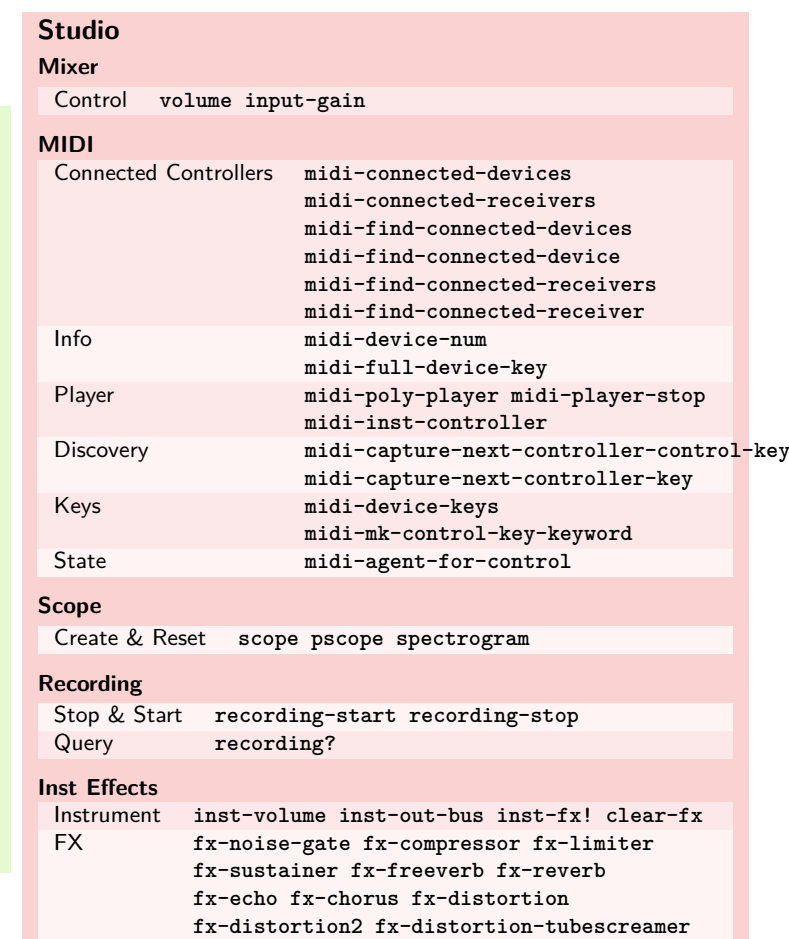

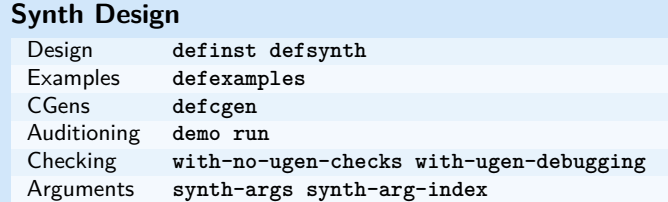

**fx-feedback-distortion**

**fx-bitcrusher fx-rlpf fx-rhpf fx-feedback**

#### **Synth Control**

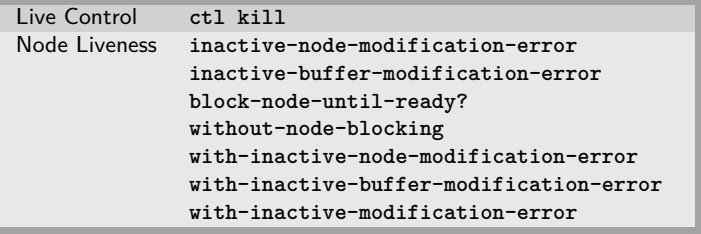

## **Event Handling** Add **on-event on-sync-event on-latest-event oneshot-event oneshot-sync-event** Fire **event sync-event** Remove **remove-event-handler**<br>Debug event-debug-on eventevent-debug-on event-debug-off **event-monitor-on event-monitor-off event-monitor-timer event-monitor event-monitor-keys** Ugen Triggers **trig-id on-trigger on-latest-trigger on-sync-trigger**

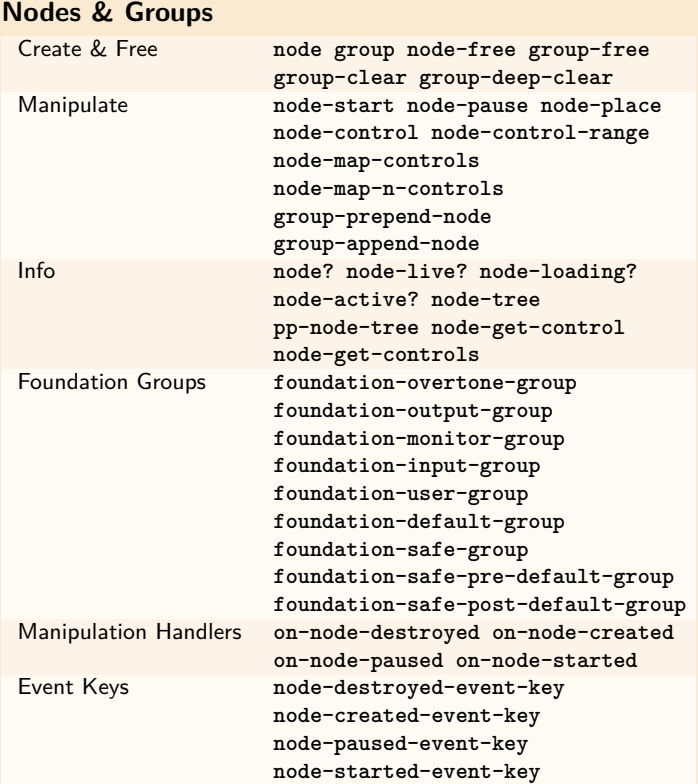

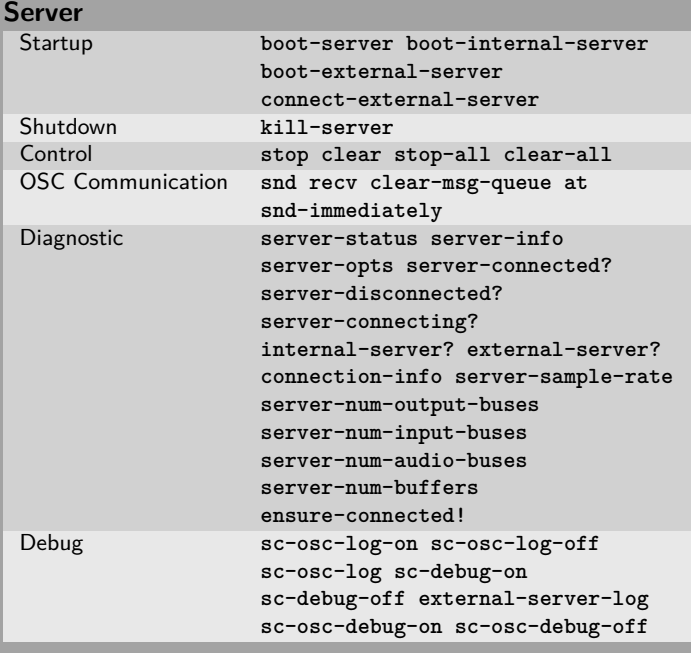

## **Visualisation**

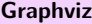

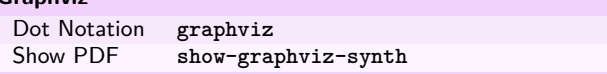

# **External Assets**

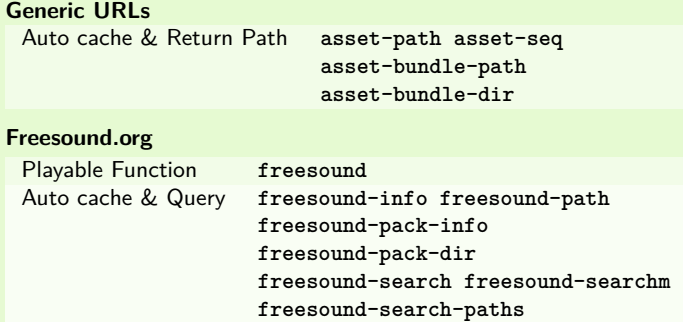

## **Algorithmic Composition**

## **Chance**

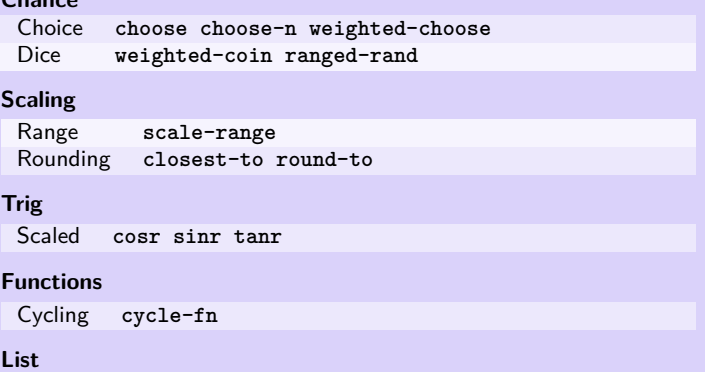

Rotation **rotate Creation** 

# **Music**

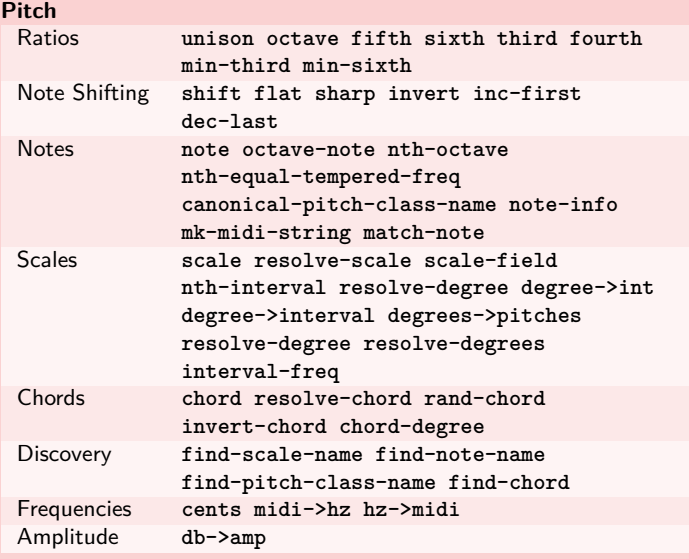

## **Sound Data**

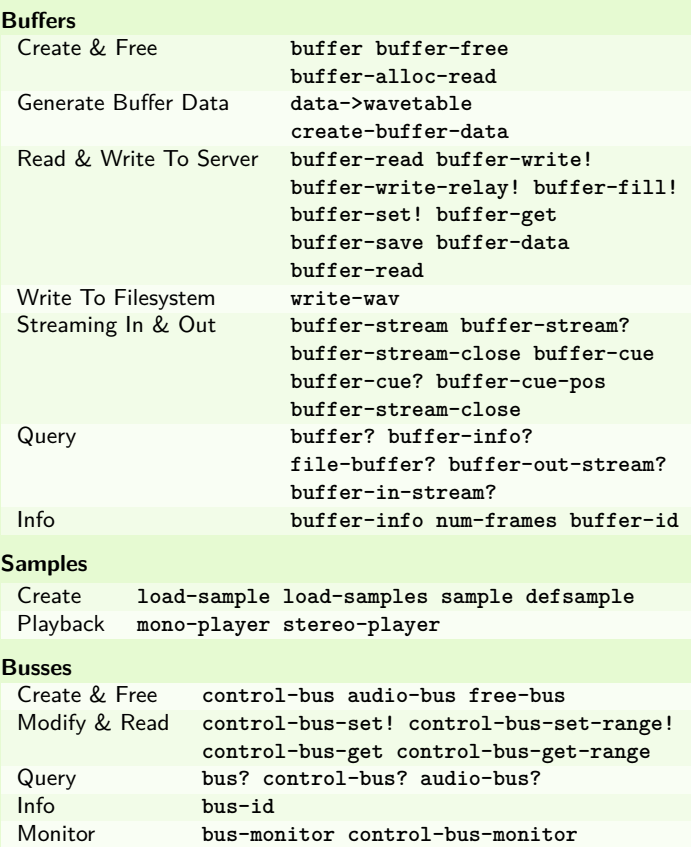

**audio-bus-monitor**

## **Persistence**

**Local Store**

Access **store-get store-set! store**

#### **CGens**

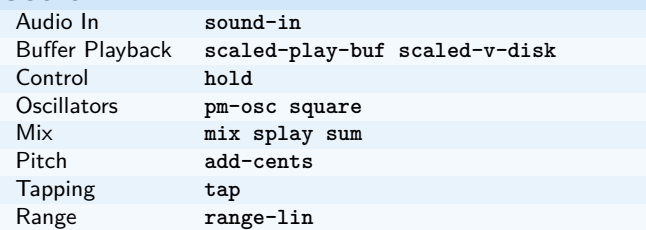

## **UGen Helper Constants**

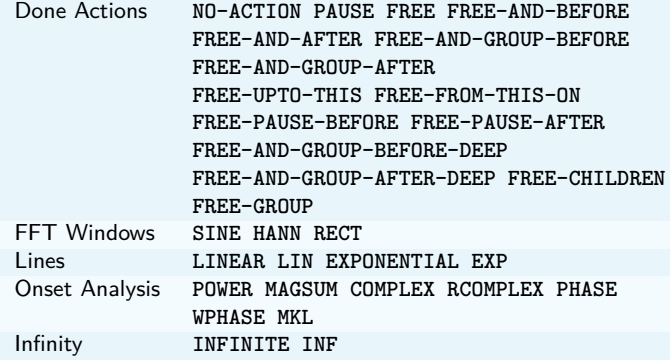

#### **UGen Envelope Helper Functions**

**env-perc env-triangle env-sine env-lin env-cutoff env-dadsr env-adsr env-asr**

## **Unary UGens**

**neg not-pos? abs ceil floor frac sign squared cubed sqrt exp reciprocal midicps cpsmidi midiratio ratiomidi dbamp ampdb octcps cpsoct log log2 log10 sin cos tan asin acos atan sinh cosh tanh distort softclip rect-window han-window wel-window tri-window**

#### **Binary UGens**

**+ - \* / mod = not= < > <= >= min max and or xor round round-up round-down atan2 hypot hypot-aprox pow ring1 ring2 ring3 ring4 difsqr sumsqr sqrsum sqrdif absdif thresh amclip scale-neg clip2 excess fold2 wrap2**

## **B Equalization Suit UGens**

**b-low-pass b-hi-pass b-all-pass b-band-pass b-band-stop b-peak-eq b-low-shelf b-hi-shelf**

## **Buffer IO UGens**

**play-buf t-grains buf-rd buf-wr record-buf scope-out local-buf max-local-bufs set-buf clear-buf**

## **Chaos UGens**

**quad-n quad-l quad-c cusp-n cusp-l gbman-n gbman-l henon-n henon-l henon-c latoocarfian-n latoocarfian-l latoocarfian-c lin-cong-n lin-cong-l lin-cong-c standard-n standard-l fb-sine-n fb-sine-l fb-sine-c lorenz-l**

#### **Compander**

**amplitude compander normalizer limiter**

## **Delay UGens**

**delay1 delay-n delay-l delay-c comb-n comb-l comb-c allpass-n allpass-l allpass-c buf-delay-n buf-delay-l buf-delay-c buf-comb-n buf-comb-l buf-comb-c buf-allpass-n buf-allpass-l buf-allpass-c**

## **Demand UGens**

**demand duty t-duty demand-env-gen dseries dgeom dbufrd dbufwr dseq dser dshuf drand dxrand dswitch1 dswitch dwhite dbrown dibrown dstutter donce dpoll**

#### **Envelope Ugens**

**done free-self pause-self free-self-when-done pause-self-when-done pause free env-gen linen i-env-gen**

#### **Fixed Frequency Oscillator UGens**

**f-sin-osc klang klank blip saw pulse p-sin-grain**

## **FFT UGens**

**fft ifft pv-mag-above pv-mag-below pv-mag-clip pv-local-max pv-mag-smear pv-bin-shift pv-mag-shift pv-mag-squared pv-mag-noise pv-phase-shift90 pv-phase-shift270 pv-conj pv-phase-shift pv-brick-wall pv-bin-wipe pv-mag-mul pv-copy-phase pv-copy pv-max pv-min pv-mul pv-div pv-add pv-mag-div pv-rand-comb pv-rect-comb pv-rect-comb2 pv-rand-wipe pv-diffuser pv-mag-freeze pv-bin-scramble fft-trigger**

#### **Extra FFT UGens**

**pv-conformal-map convolution convolution2 convolution2-l stereo-convolution2-l convolution3 pv-jenson-andersen pv-hainsworth-foote running-sum**

#### **Filter UGens**

**resonz one-pole one-zero two-pole two-zero apf integrator decay decay2 lag lag2 lag3 ramp lag-ud lag2-ud lag3-ud leak-dc rlpf rhpf hpf bpf brf mid-eq lpz1 lpz2 hpz1 hpz2 slope bpz2 median slew sos ringz formlet detect-silence**

#### **Grain UGens**

**grain-sin grain-in warp1**

## **Information UGens**

**sample-rate sample-dur radians-per-sample control-rate control-dur subsample-offset num-output-busses num-input-busses num-audio-busses num-control-busses num-buffers num-running-synths buf-sample-rate buf-rate-scale buf-frames buf-samples buf-dur buf-channels check-bad-values poll**

## **Input UGens**

**mouse-x mouse-y mouse-button key-state**

## **IO UGens**

**disk-out disk-in v-disk-in in local-in lag-in in-feedback in-trig shared-in out replace-out offset-out local-out x-out shared-out**

#### **Line Ugens**

**line x-line lin-exp lin-lin amp-comp amp-comp-a k2a a2k t2k t2a dc silent**

#### **Machine Listening UGens**

**beat-track loudness onsets key-track mfcc beat-track2 spec-flatness spec-pcile spec-centroid**

#### **Miscellaneous UGens**

**pitch-shift pluck part-conv hilbert freq-shift g-verb free-verb free-verb2 moog-ff spring ball t-ball check-bad-values gendy1 gendy2 gendy3**

## **Noise UGens**

**white-noise brown-noise pink-noise clip-noise gray-noise crackle logistic lf-noise0 lf-noise1 lf-noise2 lf-clip-noise lfd-noise0 lfd-noise1 lfd-noise3 ldf-clip-noise hasher mantissa-mask dust dust2**

## **Oscillator UGens**

**osc sin-osc sin-osc-fb osc-n v-osc v-osc3 c-osc formant lf-saw lf-par lf-cub lf-tri lf-gauss lf-pulse var-saw impulse sync-saw wrap-index index-in-between detect-index shaper degree-to-key select vibrato index**

## **Pan UGens**

**pan2 lin-pan2 pan4 balance2 rotate2 pan-b pan-b2 bi-pan-b2 decode-b2 pan-az x-fade2 lin-x-fade2**

#### **Random UGens**

**rand-seed rand-id i-rand t-rand ti-rand n-rand exp-rand t-exp-rand coin-gate lin-rand**

### **STK UGens**

**stk-pluck stk-flute stk-bowed stk-mandolin stk-saxofony stk-shakers stk-banded-wg stk-voic-form stk-modal-bar stk-clarinet stk-blow-hole stk-moog stk-bee-three**

#### **Trig UGens**

**tw-index trig1 trig t-delay send-trig send-reply latch gate pulse-count set-reset-ff peak running-min running-max stepper pulse-divider toggle-ff zero-crossing timer sweep phasor peak-follower pitch in-range fold clip wrap schmidt in-rect trapezoid most-changed least-change last-value**

#### **AY Extra UGens**

**ay**

## **BBCut2 Extra UGens**

**analyse-events2**

## **Bat Extra UGens**

**coyote trig-avg w-amp markov-synth frame-compare needle-rect skip-needle**

#### **Berlach Extra UGens**

**lpf1 lpfvs6 lpf18 bl-buf-rd clipper4 clipper8 clipper32 soft-clipper4 soft-clipper8 soft-clip-amp4 soft-clip-amp8 os-wrap4 os-wrap8 os-fold4 os-fold8 os-trunc4 os-trunc8 drive-noise peak-eq2 peak-eq4**

## **Bhob Extra UGens**

**henon2-dn henon2-dl henon2-dc henon-trig gbman2-dn gbman2-dl gbman2-dc gbman-trig standard2-dn standard2-dl standard2-dc standard-trig latoocarfian2-dn latoocarfian2-dl latoocarfian2-dc latoocarfian-trig lorenz2-dn lorenz2-dl lorenz2-dc lorenz-trig fhn2-dn fhn2-dl fhn2-dc fhn-trig pv-common-mag pv-common-mul pv-mag-minus pv-mag-gate pv-compander pv-mag-scale pv-morph pv-x-fade pv-soft-wipe pv-cutoff nested-allpass-n nested-allpass-l nested-allpass-c double-nested-allpass-n double-nested-allpass-l double-nested-allpass-c moog-ladder rlpfd streson nl-filt-n nl-filt-l nl-filt-c gauss-trig lf-brown-noise0 lf-brown-noise1 lf-brown-noise2 t-brown-rand dbrown2 d-gauss t-gauss-rand t-beta-rand gendy4 gendy5 t-grains2 t-grains3**

**Blackrain Extra UGens**

**amplitude-mod b-moog iir-filter svf**

#### **Distortion Extra UGens**

**crossover-distortion smooth-decimator sine-shaper decimator disintegrator**

#### **Glitch Extra UGens**

**glitch-rhpf glitch-hpf**

#### **Mda Extra UGens**

**mda-piano**

#### **Membrane Extra UGens**

**membrane-circle membrane-hexagon**

## **RFW Extra UGens**

**switch-delay average-output**

#### **SLU Extra UGens**

**breakcore brusselator double-well double-well2 double-well3 gravity-grid gravity-grid2**

## **Stk Extra UGens**

**stk-pluck stk-flute stk-bowed stk-mandolin stk-saxofony stk-shakers stk-banded-wg stk-voic-form stk-modal-bar stk-clarinet stk-blow-hole stk-moog stk-bee-three**

#### **VOSIM Extra UGens**

**vosim**

Revision: 0.9.1.2, Date: 17th December, 2013 Sam Aaron (sam.aaron gmail com)